#### Chrome音声再生不具合 回避方法

Chromeをご利用で、音声が正常に再生されない 場合は、次の設定変更をお試しください。

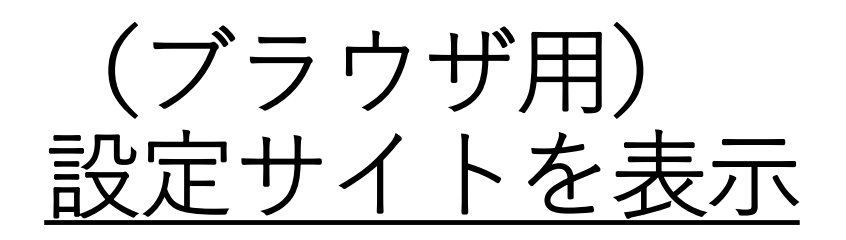

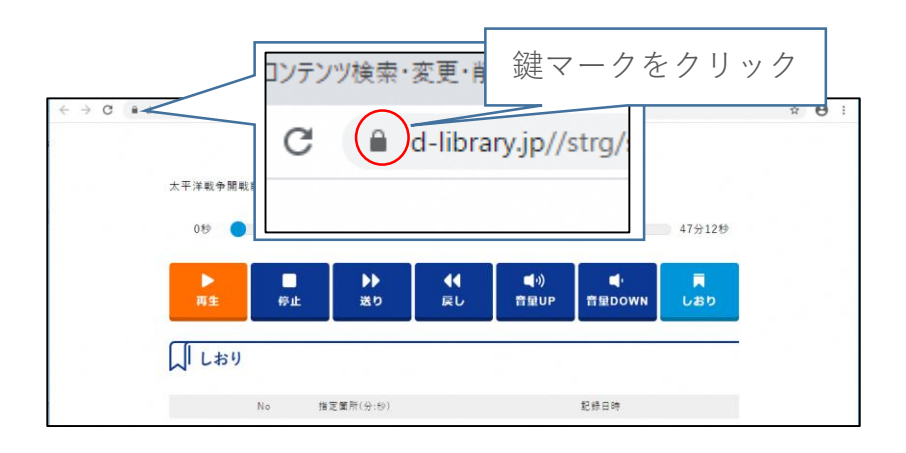

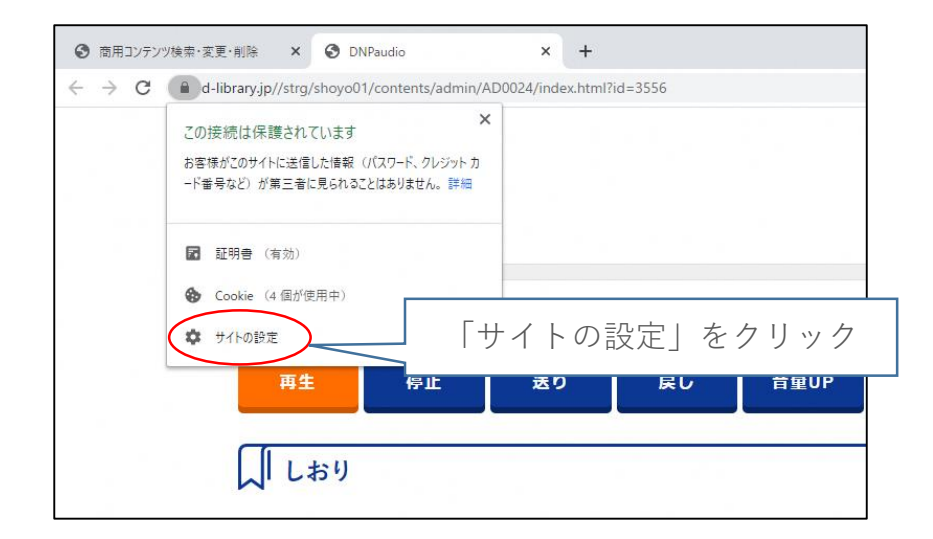

## 音声再生条件の設定

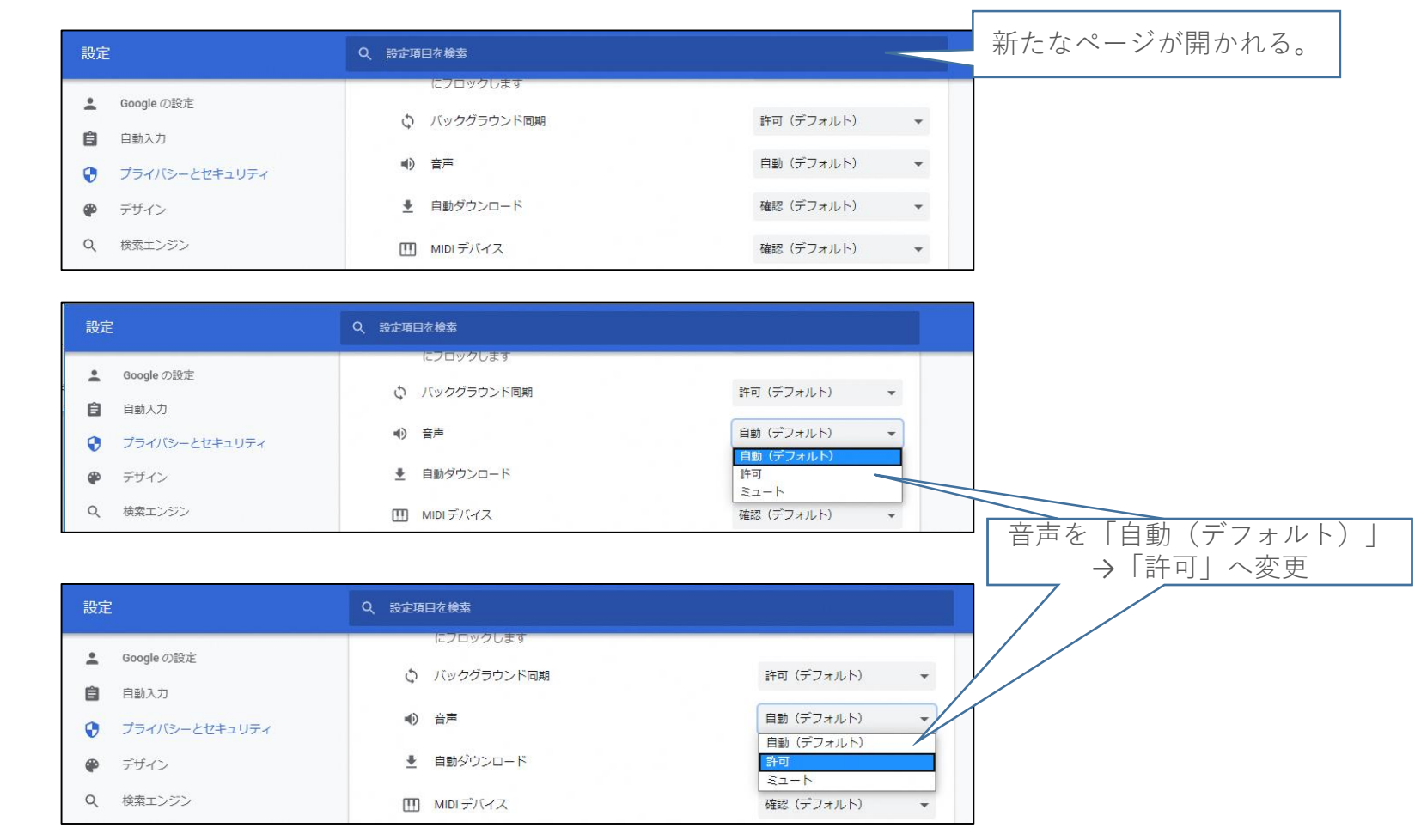

## サイトの再読み込み

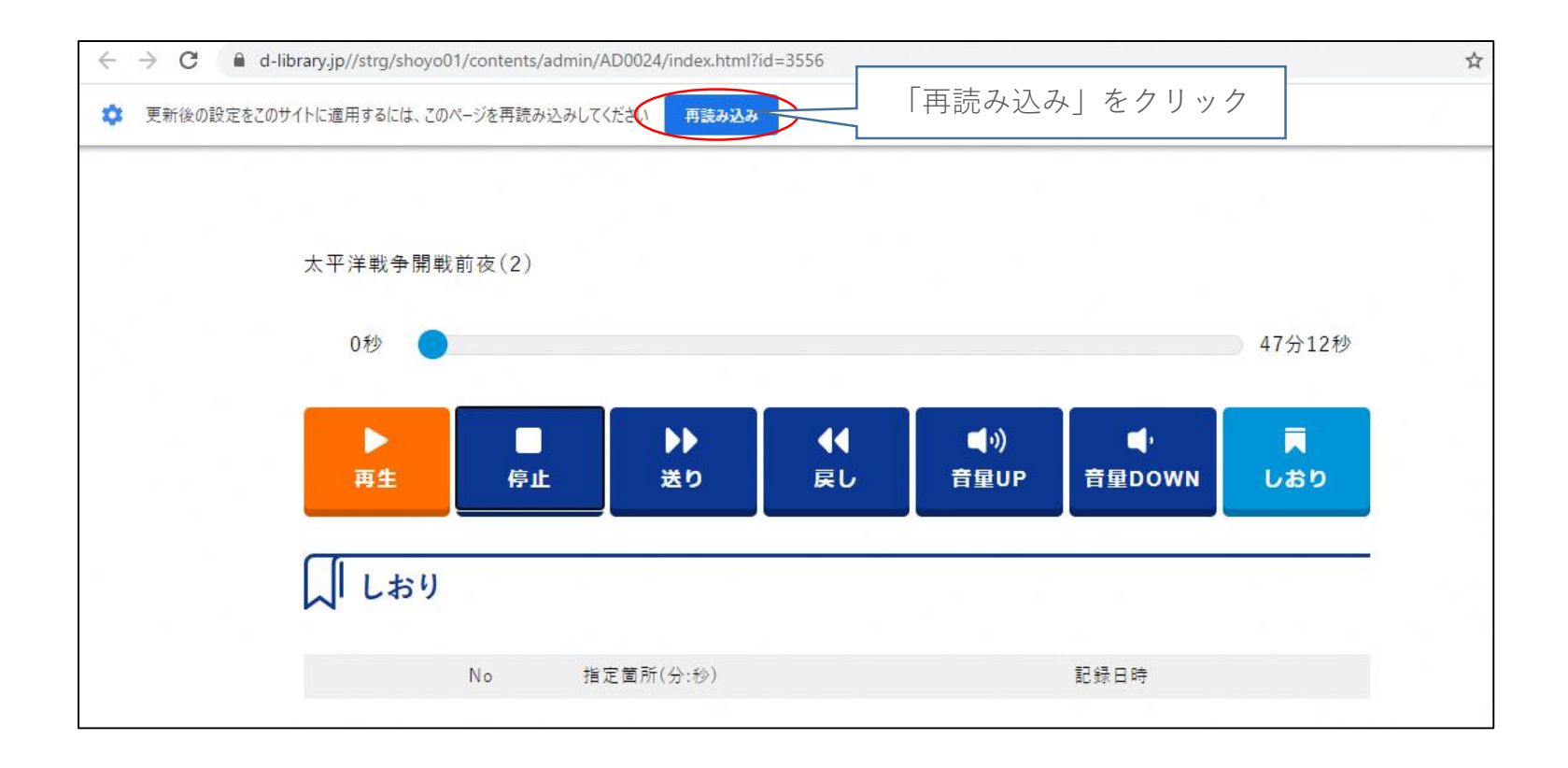

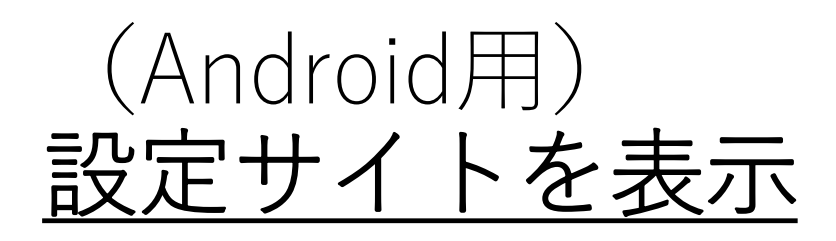

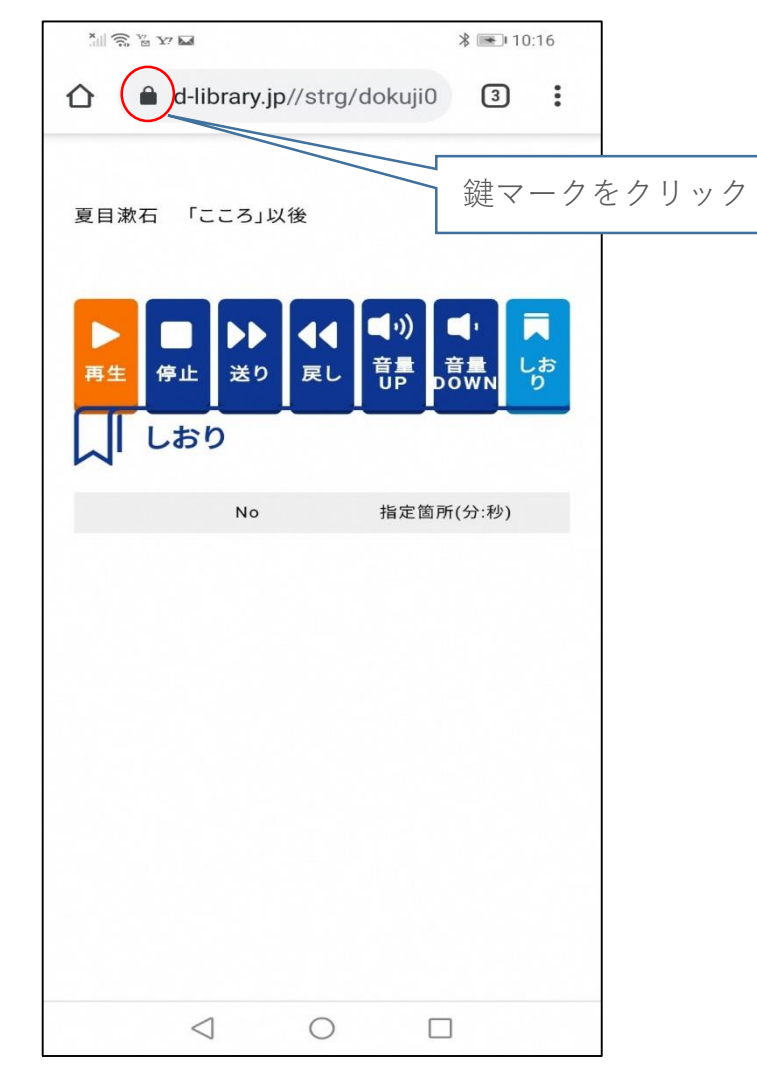

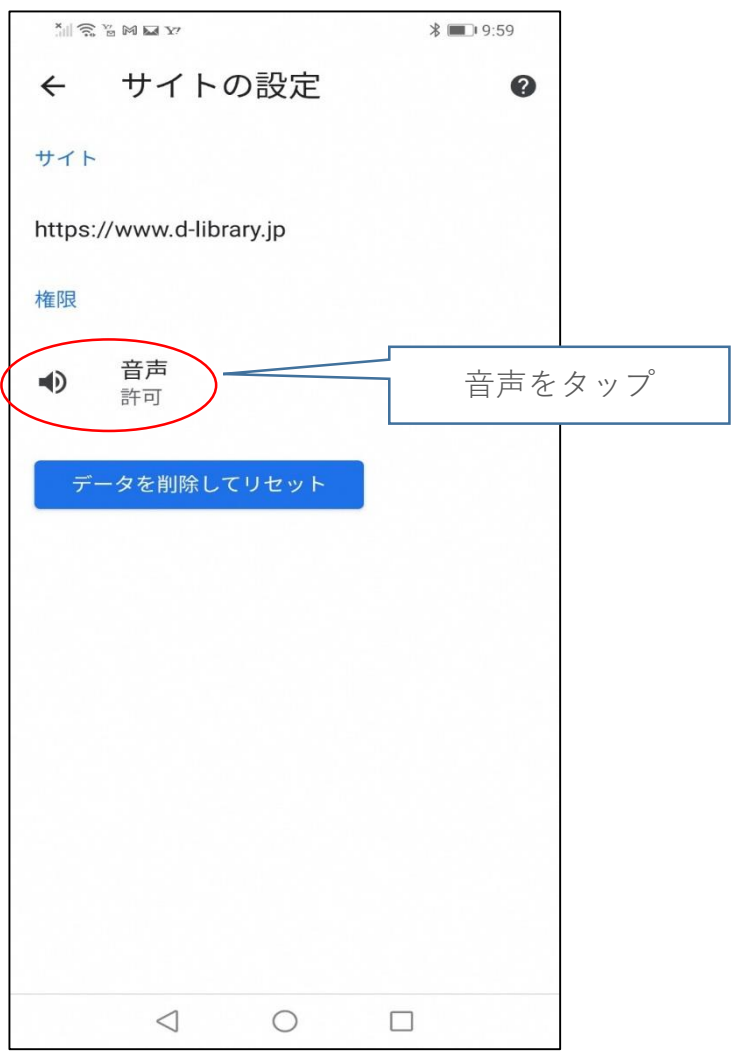

# 音声再生条件の設定

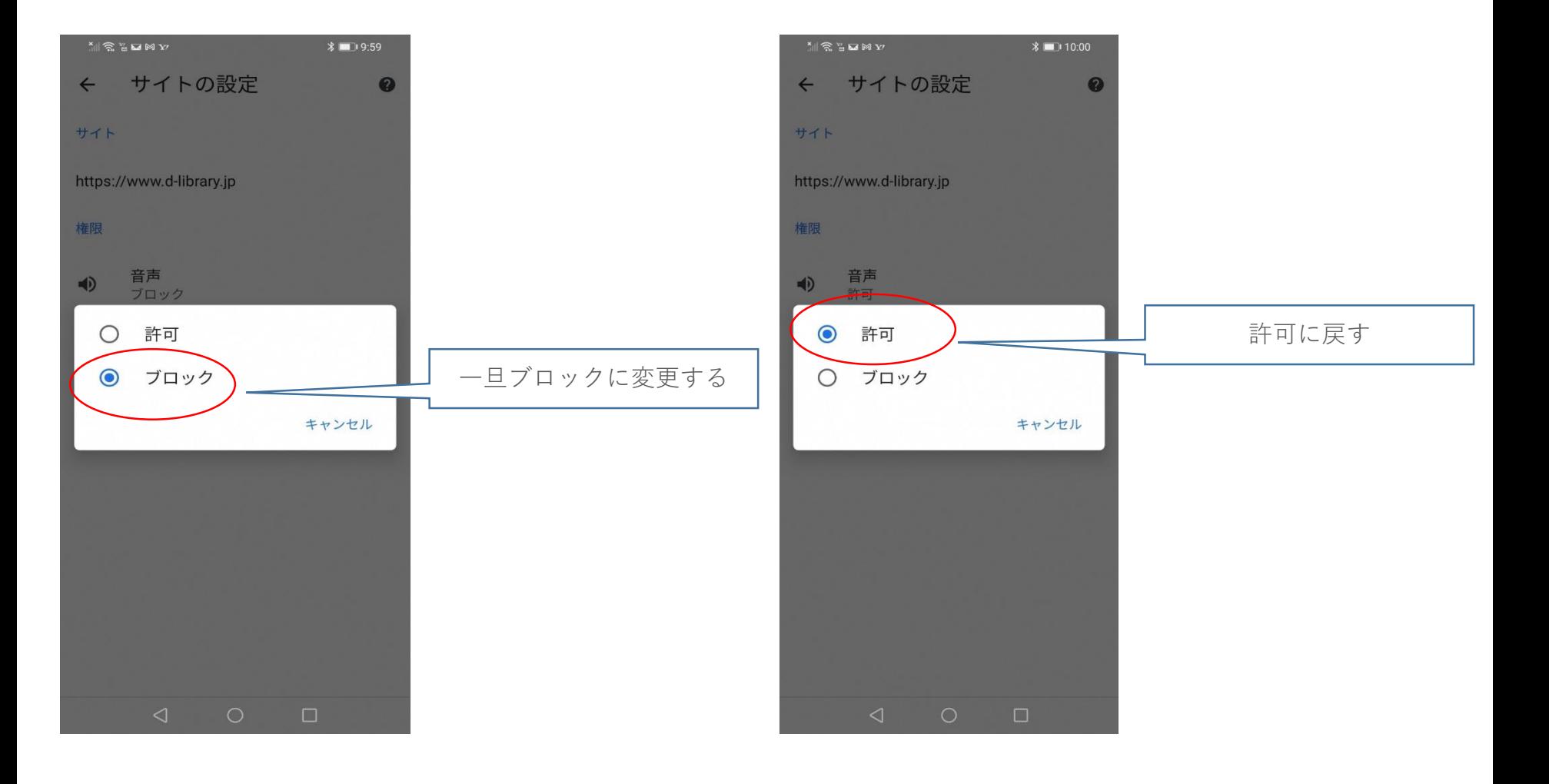

## サイトの再読み込み

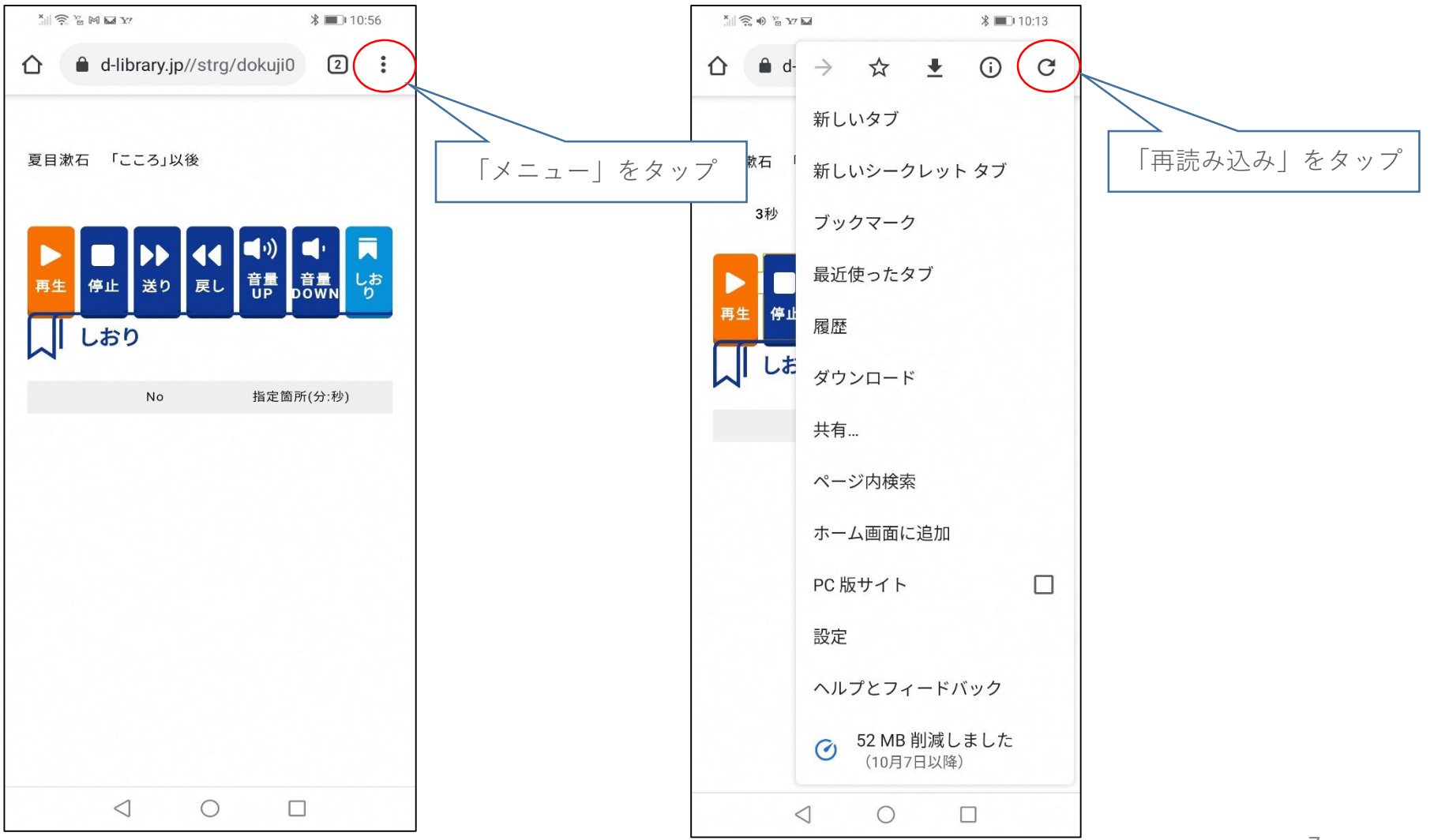